# The TASC Card

**Congratulations!** Your employer has elected the TASC Card feature for your Plan. Please take the time to read this information and become familiar with the operation of your TASC Card.

*Simplify Your Healthcare and Dependent Care FSA!*

# **Fast, Convenient, and Paperless!**

The TASC Card is used to conveniently access the available funds in your Flexible Spending Account(s) for eligible purchases.

Rather than paying out-of-pocket and waiting to be reimbursed, the claim card allows you to pay for eligible expenses at the point of purchase/service for your eligible medical, dependent care and/or transportation expenses. The amount of the expense is automatically deducted from your FSA balance and paid directly to the authorized healthcare or dependent care provider.

*No need to submit your claim by paper, fax or the web!*

# **Where Can the TASC Card be Used?**

The TASC Card looks like a typical debit card, but is used as a credit card for eligible medical, and dependent daycare expenses, based on the funds available for those benefits as defined by your Plan.

#### **Merchant Types**

Medical Clinics and Hospitals Dental Offices Hearing and Vision Care Centers Pharmacies (including mail order) Over-the-Counter Sales Day Care Centers

If a business does not accept the TASC Card, submit a request online (at www.tasconline.com), or mail or fax your paper request to the address on your Request for Reimbursement Form.

### *Keep your receipts!*

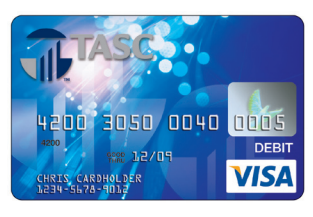

## **What is an Eligible Expense?**

FSA funds may only be used for eligible expenses under your healthcare FSA and/or dependent care FSA (whether using the TASC Card or submitting a reimbursement request). A list of eligible and ineligible expenses as defined by the IRS is included in your FSA enrollment kit.

If the TASC Card is used to purchase an ineligible item or expense, that dollar amount will need to be paid back to your account (by check or submitting a reimbursement request for additional eligible expenses).

# **How to Request a TASC Card**

Once you are enrolled in FlexSystem and your Employer has finalized your company's enrollment, a TASC Card in your name will be mailed out to your address. You may also request one additional TASC Card for your dependent at no charge.

If you only enrolled in Dependent Care, you will need to complete a paper TASC Card Request Form to order your card.

Replacement cards are available for a minimal fee.

# **24/7 Account Access**

You can view your FSA balance and TASC Card transactions online by logging into your MyTASC account at www.tasconline.com.

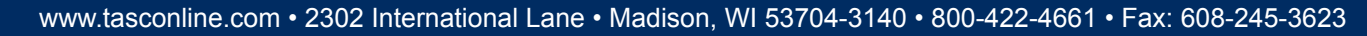

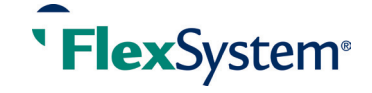